# InfraWorks Fundamentals

#### **Course Details:**

**Duration:** 2 Days

**Prerequisite:** AutoCAD Civil 3D

**Courseware:** Included

**Achievement:** Certificate

**Time:** 9:00 a.m. - 5:00 p.m.

#### **General Information:**

**Locations:** Courses are hosted at training facilities across Canada, including:

Burnaby, BC Calgary, AB Edmonton, AB Regina, SK Winnipeg, MB Richmond Hill, ON Ottawa, ON Toronto, ON Quebec City, QC Montreal, QC Hanwell, NB Halifax, NS

Alternatively, training can be conducted on-site for a specific client or at a 3rd party facility in any city or province

**Pricing, Registration & Scheduling:** Please contact our training coordinator at 1-877- 438-2231 x227 or via email at [training@solidcad.ca](mailto:training@solidcad.ca)

**Complete course listing:** 

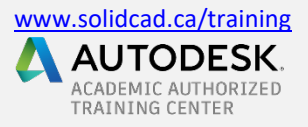

## **Course Description:**

The Autodesk® InfraWorks Fundamentals training program is designed for civil engineers, planners and architects using the Autodesk InfraWorks, Autodesk Infrastructure Design Suite Premium, Autodesk Infrastructure Design Suite Ultimate, or Autodesk Building Design Suite Ultimate software.

This program provides a fundamental knowledge of how InfraWorks can be leveraged in an accelerated design process to rapidly produce data-rich 3D models with high-end visualizations. Through this process, users can create, evaluate, and quickly communicate 3D site plan proposals for faster approvals.

### **Learning Objectives:**

- Navigate the Autodesk InfraWorks user interface
- Using Model Builder
- Create new models from scratch
- Incorporate existing data sources into the model
- Using GIS data
- Rapidly generate early design concepts for new roads and bridges
- Add essential design features like buildings, trees, cars and other urban elements to the model
- Display features according to data behind the model
- Create new styles according to project requirements
- Using styles to display features and objects
- Analyze the model using various methods to ensure project constraints are met
- Collaborate with other project team members
- Create high-impact visualization of the project to communicate the design to stakeholders
- Generate videos using storyboards